Algorithms correct by construction à la JRA using EB2Algo

Dominique Cansell **Neeraj Kumar Singh** 

June 2024

• JRA proposed many examples of algorithms construction in 2001 with his 2 merges events (algo)

• JRA gave lecture "Analysing and Constructing Computer Programs" from 2014 to 2019

• No many other case study

• No tool to apply JRA's rules except an interactive one but not complete in Shanghai (a student of Li Quin)

• JRA asked me to work again on this topics

• more EBRP algorithms: compute the  $n$  first prime numbers (many versions), bubbelsort , Dutch Flag, Better decomposition, quick sort, merge sort.

• instantiation plugin was used for prime numbers  $(\neg finite(Prime)$ quicksort (variant), Better decomposition

• After these Rodin developments, I asked Neeraj to develop a tool to produce an algorithm

};

}

```
p[0] = 0; p[1] = n; t = 1;
for(i=0;i<n;i=i+1) q[i]=f[i];while (t!=0) {
   if (p[t-1]=-p[t]-1) { t=t-1; }
   else {
             a=p[t-1]; b=p[t]-1; c=q[(a+b)/2];
             while (a < b)if (q[a] < c) \{a=a+1; \}else if (q[b]\geq c) \{b=b-1; \}else \{v=q[a];q[a]=q[b];q[b]=v; a=a+1; b=b-1; \}if (b < a) \{k=b; \}else if (g[a] \le c) {k=b;} else {k=a-1;};
             p[t+1]=p[t];p[t]=k+1;t=t+1;
      }
```
• It's a sorting program

• at end  $g$  contains all values of  $f$  but in the order

• a permutation on index of  $f$  gives the order

• not easy to see this

## It's a sequential version of the famous quicksort

final **any**  $PI$ **where**  $PI \in {0..n-1} \rightarrowtail 0..n-1$  $\forall i,\,j$  .  $i \in 0..n-1 \wedge j \in i..n-1$ ⇒  $f(PI(i)) \leq f(PI(j))$ **then**  $g := PI; f$ **end**

## **After seven or eight refinements: 10 events**

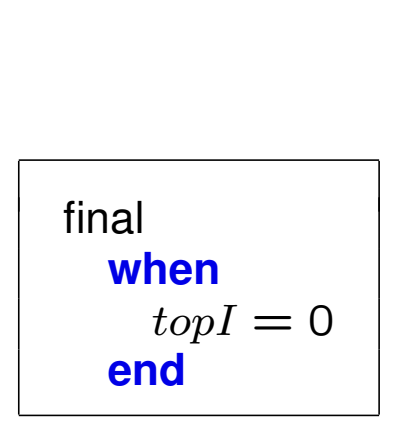

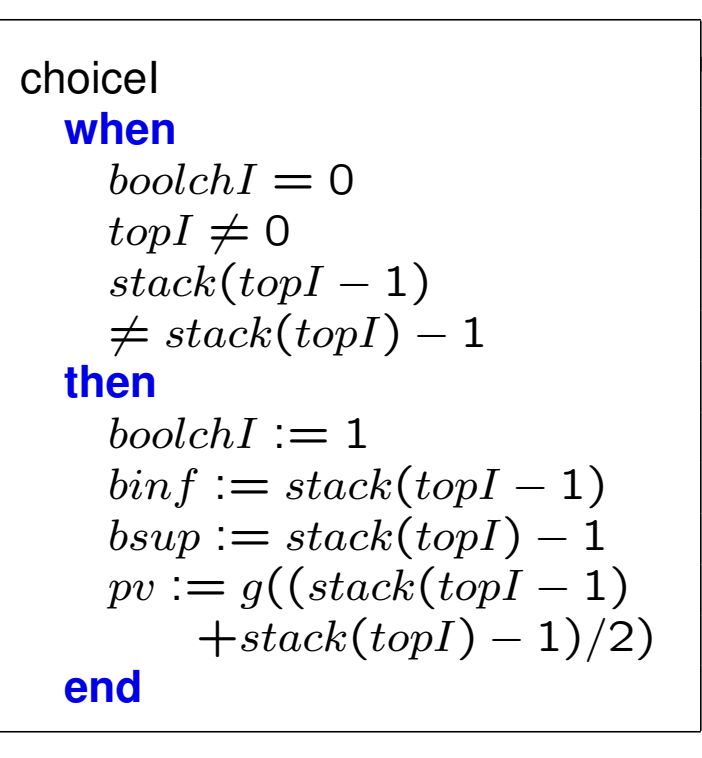

| progress_singl      |
|---------------------|
| $when$              |
| $topI \neq 0$       |
| $stack(topI - 1)$   |
| $= stack(topI) - 1$ |
| $then$              |
| $topI := topI - 1$  |
| $end$               |

progress binf **when**  $boolchI \neq 0$  $bin f < b sup$  $g(binf) < pv$ **then**  $bin f := bin f + 1$ **end** progress bsup **when**  $boolchI \neq 0$  $bin f \lt sup$  $g(binf) \geq pv$  $q(bsup) > pv$ **then**  $bsup := bsup - 1$ **end** swap **when**  $boolchI \neq 0$  $bin f < b sup$  $q(binf) > pv$  $g(bsup) \leq pv$ **then**  $g := g \Leftrightarrow \{binf \mapsto g(bsup)$  $, bsup \mapsto g(binf)$ }  $bin f := bin f + 1$  $bsup := bsup - 1$ 

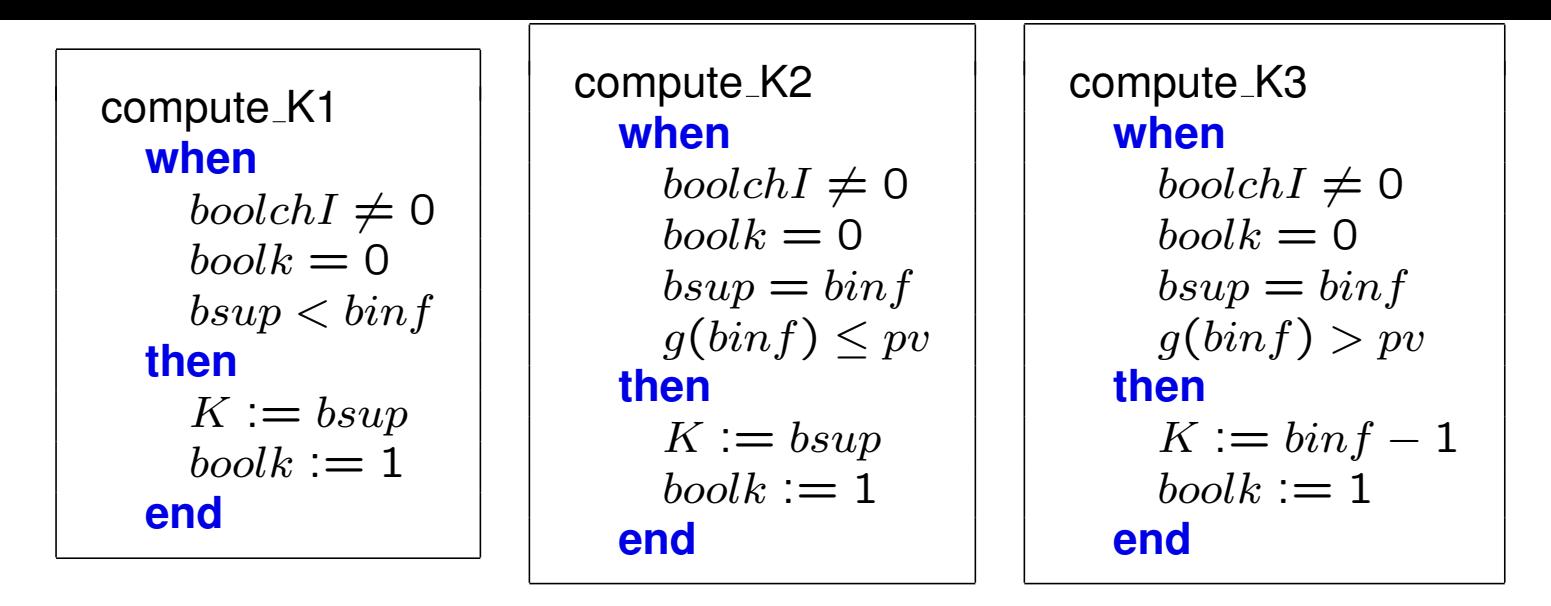

```
progress
  when
    book \neq 0 boolch I \neq 0 bsup \leq bin fthen
    stack := stack \Leftrightarrow \{topI \mapsto K+1, topI+1 \mapsto stack(topI)\}boolchI := 0topI := topI + 1book := 0end
```
boolch $I \neq 0 \Rightarrow topI \neq 0 \land stack(topI - 1) \neq stack(topI) - 1$ 

• At the end of the refinement process we have many small guarded events

• JRA proposed to merge two events (or guarded algorithms) using two merging rules and an additional rule for init.

• when we merge two events we get a guarded algorithm

• some side condition are necessary

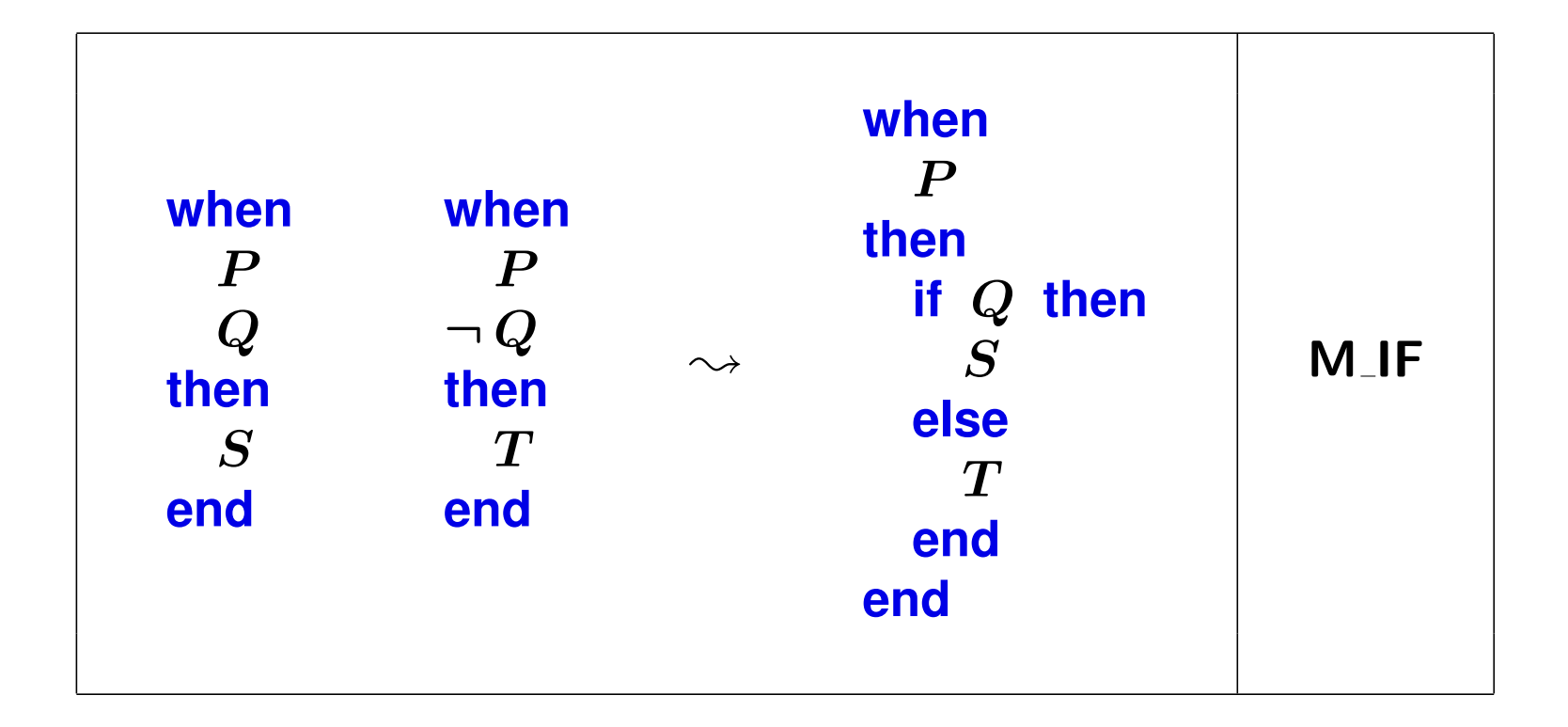

- Side Conditions:
	- Both events must have been introduced at the same refinement.
- Special Case: If  $P$  is missing the resulting "event" has no guard

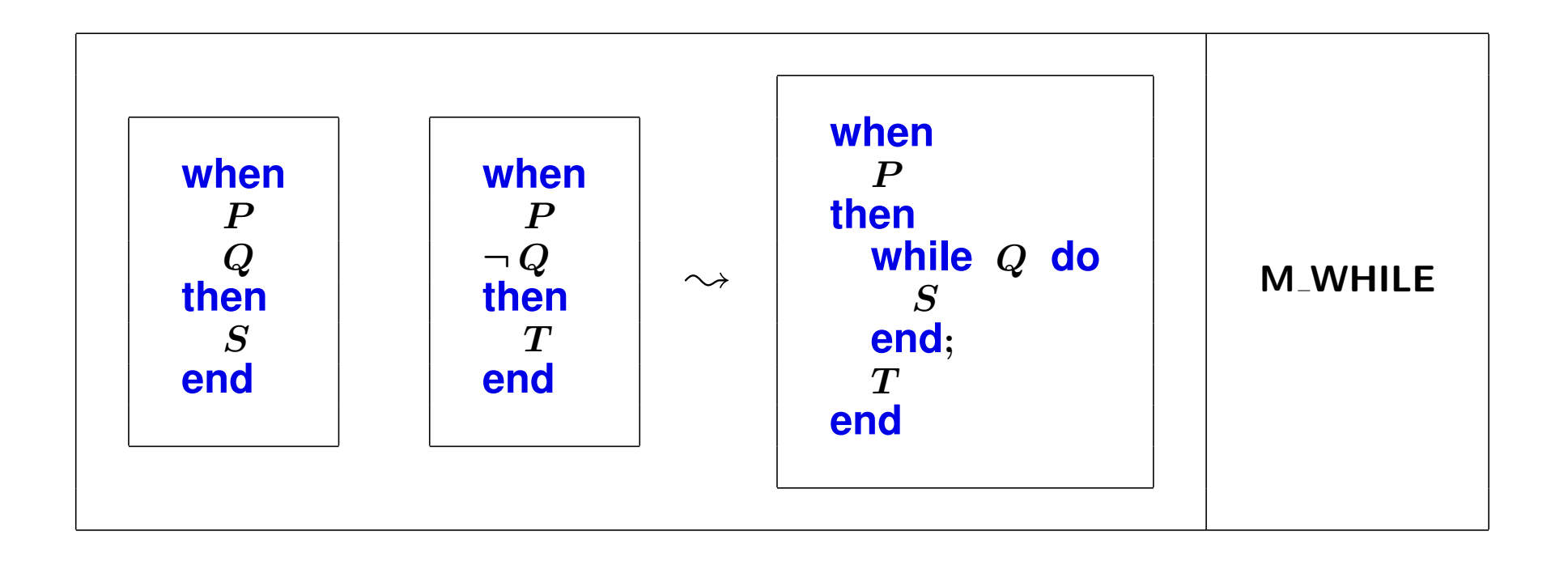

- Side Conditions:
	- $-$  P must be invariant under  $S$
	- The first event must have been introduced at one refinement step below the second one.

- Special Case: If  $P$  is missing the resulting "event" has no guard

• when  $P$  is not invariant under  $S$  (or if you cannot prove  $P$ ) JRA said always use the **M\_IF** rule.

• level of the merge event: it's the less one if the abstract one is the small one

• rules defined in 2001 before anticipated events (2005) then I have corrected a little level definition.

• convergent level = level where the event is convergent convievel (evt)

 $\bullet$  definition level = level where the event is defined defevel(evt)

• level(evt)=convlevel(evt)  $\mapsto$  defevel(evt)

• lexicographies order

• progress is defined and convergent at level 1, swap is defined at level  $0$   $(g :=)$  and convergent at level 2

compute\_K1 **when**  $boolchI \neq 0$  $book = 0$  $bsup < bin f$ **then**  $K := bsup$  $book := 1$ **end**

compute K2 **when**  $boolchI \neq 0$  $book = 0$  $bsup = bin f$  $g(binf) \leq pv$ **then**  $K := bsup$  $book := 1$ **end**

compute K3 **when**  $boolchI \neq 0$  $book = 0$  $bsup = bin f$  $g(binf) > pv$ **then**  $K := bin f - 1$  $book := 1$ **end**

```
compute_K1
 when
   boolchI \neq 0book = 0bsup < binfbsup \leq bin fthen
   K := bsupbook := 1end
```
compute K2 **when**  $boolchI \neq 0$  $boolk = 0$  $bsup = bin f$  $bsup \leq bin f$  $g(binf) \leq pv$ **then**  $K := bsup$  $book := 1$ **end**

compute K3 **when**  $boolchI \neq 0$  $book = 0$  $bsup = bin f$  $bsup \leq bin f$  $g(binf) > pv$ **then**  $K := bin f - 1$  $book := 1$ **end**

```
compute_K2_K3
 when
   boolchI \neq 0book = 0bsup \leq bin fbsup = bin fthen
   if g(binf) \leq pv then
     K := bsupbook := 1else
     K := bin f - 1book := 1end
 end
```

```
compute_K1_K2_K3
  when
    \textit{boolchI} \neq 0 bsup \leq \textit{binf} boolk = 0
  then
    if bsup < binf then
       K := bsupbook := 1else
       if g(binf) \leq pv then
         K := b \sup \vert \vert \bmod k := 1else
         K := bin f - 1 \mid | \; book := 1end
    end
  end
```

```
compute_K1_K2_K3_progress
  when
    booleanI \neq 0 bsup \leq  \text{bin } fthen
    while book = 0 do
       if bsup < binf thenK := bsup | book := 1else if g(binf) \leq pv then K := bsup||boolk := 1\mathbf{else} K := \mathbf{bin} f - 1 \vert \vert \mathbf{bool} k := 1end
       end
    end ;
    stack := stack \Leftrightarrow \{topI \mapsto K+1, topI+1 \mapsto stack(topI)\}boolchI := 0topI := topI + 1end
```
A while with one turn in the loop !  $boolk$  can disapear.

```
compute K1 K2 K3 progress
  when
    booleanI \neq 0 bsup \leq  \it{binf}then
    if bsup < binf thenK := bsupelse if g(binf) \leq pv thenK := bsup\mathbf{else} K := bin f - 1end
    end ;
    stack := stack \Leftrightarrow \{topI \mapsto K+1, topI+1 \mapsto stack(topI)\}\mathit{boolchI} := 0topI := topI + 1end
```
- Neeraj's constraints: the tool need to be automatic. No interaction. No proof obligations can be generated
- I proposed to compute a guard tree
- guards need to be completed (RED GUARDS)
- the tool try to split a subset of events in two non empty subsets using a guard  $G$ .
- one subset with all events using G as guard and the other one using  $\neg G$  as guard. Both subsets are splited using the same algorithm (recursive) without guards G and  $\neg G$ . All events are in the union of both subset (partition).
- when there is only one event all guards of this event are consumed.
- It's a backtracking algorithm but  $G$  is not choiced arbitrary. We take a guard inside an event which has the minimum number of guard (less tentatives). If  $G$ doesn't work we choice the next guard of the event.
- if the split abord using all guard of the event: A guard misses or there is a deadlock. It's the difficult part for a beginner.

On the guard tree we compute

- the subset of events
- A level: it's the minimum of all events levels of the subset, then we can decide to apply M<sub>-IF</sub> or perhaps M<sub>-</sub>WHILE
- the set of guards (above) which are preserved by all events in the subset (for a while)
- With these three attributs we can apply JRA's rules (down-top)

On the guard tree we compute

- the subset of events
- A level: it's the minimum of all events levels of the subset. then we can decide to apply M<sub>-IF</sub> or perhaps M<sub>-</sub>WHILE
- We compute the variables which doesn't change by all events in the algorithm (NO substitution on this variable  $x := \ldots$ ) then a guard which uses only these variables is preserved. Other can change, we apply a M\_IF
- With these four attributs we can apply JRA's rules (down-top)

 $(topI = 0)[final]$  $(topI \neq 0)$ [progress; choiceI; progress\_binf; progress\_bsup; swap;  $progress\_singI; compute K1; compute K2; compute K3]$   $(topI = 0)$  [final]  $(topI \neq 0)$  [progress; choiceI; progress\_binf; progress\_bsup; swap; progress singI; computeK1; computeK2; computeK3]  $(\text{stack}(topI - 1) \neq \text{stack}(topI) - 1)[progress, choiceI, progress\_binf, progress\_bsup;$ swap; computeK1; computeK2; computeK3]  $(s \frac{t}{\alpha} - 1) = \frac{stack(topI) - 1}{progress\_singI}$ 

 $(topl = 0)$  [final]  $(topI \neq 0)$  [progress; choiceI; progress binf; progress bsup; swap;  $progress\_singI; computeK1; computeK2; computeK3]$  $(\text{stack}(topI - 1) \neq \text{stack}(topI) - 1)[progress, choiceI; progress\_binf; progress\_bsup;$ swap; computeK1; computeK2; computeK3]  $(boolchI \neq 0)[progress; progress\_binf; progress\_bsup; swap;$  $computeK1; computeK2; computeK3]$  $(boolchI = 0)[choiceI]$  $(s \text{tack}(\text{topI} - 1) = \text{stack}(\text{topI}) - 1)[\text{progress} \text{simgl}]$ 

 $(topl = 0)$  [final]  $(topI \neq 0)$  [progress; choiceI; progress binf; progress bsup; swap;  $progress\_singI; computeK1; computeK2; computeK3]$  $(s \text{tack}(\text{topI} - 1) \neq \text{stack}(\text{topI}) - 1)$ [progress; choiceI; progress\_binf; progress\_bsup; swap; computeK1; computeK2; computeK3]  $(boolchI \neq 0)$ [progress; progress\_binf; progress\_bsup; swap;  $computeK1; computeK2; computeK3$  $(boolchI = 0)[choiceI]$  $\neg(binf < bsup)[progress; compute K1; compute K2; compute K3]$  $(book \neq 0)[progress]$  $(book = 0)[computeK1; computeK2; computeK3]$  $\neg (bin f = bsup)$ [computeK1]  $(bin f = bsup)[compute K2; compute K3]$  $(g(binf)pv)[computeK2]$  $\neg (q(binf)pv)[computeK3]$  $(binf < bsup)$ [progress\_binf; progress\_bsup; swap]  $(g(binf) < pv)$ [progress\_bin f]  $\neg(q(binf) < pv)$ [progress\_bsup; swap]  $(g(bsup) > pv)[progress_bsup]$  $\neg(g(bsup) > pv)[swap]$  $(s \frac{t}{\alpha} - 1) = \frac{stack(\text{topI}) - 1}{\text{progress\_sind}}$ 

 $(topl = 0)$  [final]  $(topI \neq 0)$  [progress; choiceI; progress binf; progress bsup; swap;  $progress\_singI; computeK1; computeK2; computeK3]$  $(s \text{tack}(\text{topI} - 1) \neq \text{stack}(\text{topI}) - 1)$ [progress; choiceI; progress\_binf; progress\_bsup; swap; computeK1; computeK2; computeK3]  $(boolchI \neq 0)$ [progress; progress\_binf; progress\_bsup; swap;  $computeK1; computeK2; computeK3$  $(boolchI = 0)[choiceI]$  $\neg(binf < bsup)[progress; compute K1; compute K2; compute K3]$  $(book \neq 0)[progress]$  $(book = 0)[computeK1; computeK2; computeK3]$  $\neg (bin f = bsup)$ [computeK1]  $(bin f = bsup)[compute K2; compute K3]$  $(g(binf)pv)[computeK2]$  $\neg (q(binf)pv)[computeK3]$  $(binf < bsup)$ [progress\_binf; progress\_bsup; swap]  $(g(binf) < pv)$ [progress\_bin f]  $\neg(q(binf) < pv)$ [progress\_bsup; swap]  $(g(bsup) > pv)[progress_bsup]$  $\neg(g(bsup) > pv)[swap]$  $(s \frac{t}{\alpha} - 1) = \frac{stack(\text{topI}) - 1}{\text{progress\_sind}}$ 

 $(topl = 0)$  [final]  $(topI \neq 0)$  [progress; choiceI; progress binf; progress bsup; swap;  $progress\_singI; computeK1; computeK2; computeK3]$  $(s \text{tack}(\text{topI} - 1) \neq \text{stack}(\text{topI}) - 1)$ [progress; choiceI; progress\_binf; progress\_bsup; swap; computeK1; computeK2; computeK3]  $(boolchI \neq 0)$ [progress; progress\_binf; progress\_bsup; swap;  $computeK1; computeK2; computeK3$  $(boolchI = 0)[choiceI]$  $\neg(binf < bsup)[progress; compute K1; compute K2; compute K3]$  $(book \neq 0)[progress]$  $(book = 0)[computeK1; computeK2; computeK3]$  $\neg (bin f = b \sup )$ [computeK1]  $(binf = bsup)[computeK2; computeK3]$  $(g(binf)pv)[computeK2]$  $\neg (q(binf)pv)[computeK3]$  $(binf < bsup)$ [progress\_binf; progress\_bsup; swap]  $(g(binf) < pv)$ [progress\_bin f]  $\neg(q(binf) < pv)$ [progress\_bsup; swap]  $(g(bsup) > pv)[progress_bsup]$  $\neg(g(bsup) > pv)[swap]$  $(s \frac{t}{\alpha} - 1) = \frac{stack(\text{topI}) - 1}{\text{progress\_sind}}$ 

 $(topl = 0)$  [final]  $(topI \neq 0)$  [progress; choiceI; progress binf; progress bsup; swap;  $progress\_singI; computeK1; computeK2; computeK3]$  $(s \text{tack}(\text{topI} - 1) \neq \text{stack}(\text{topI}) - 1)$ [progress; choiceI; progress\_binf; progress\_bsup; swap; computeK1; computeK2; computeK3]  $(boolchI \neq 0)$ [progress; progress\_binf; progress\_bsup; swap;  $computeK1; computeK2; computeK3$  $(boolchI = 0)[choiceI]$  $\neg(binf < bsup)[progress; compute K1; compute K2; compute K3]$  $(book \neq 0)[progress]$  $(book = 0)[computeK1; computeK2; computeK3]$  $\neg (bin f = bsup)$ [computeK1]  $(bin f = bsup)[compute K2; compute K3]$  $(g(binf)pv)[computeK2]$  $\neg (q(binf)pv)[computeK3]$  $(binf < bsup)$ [progress\_binf; progress\_bsup; swap]  $(g(binf) < pv)$ [progress\_bin f]  $\neg(q(binf) < pv)$ [progress\_bsup; swap]  $(g(bsup) > pv)[progress_bsup]$  $\neg(g(bsup) > pv)[swap]$  $(s \frac{t}{\alpha} - 1) = \frac{stack(\text{topI}) - 1}{\text{progress\_sind}}$ 

## INIT IALISAT ION

```
(topl = 0) [final]
(top I \neq 0) [progress; choiceI; progress binf; progress bsup; swap;
           progress\_singI; computeK1; computeK2; computeK3](s \text{tack}(\text{topI} - 1) \neq \text{stack}(\text{topI}) - 1)[progress; choiceI; progress_binf; progress_bsup;
                                         swap; computeK1; computeK2; computeK3]
        (boolchI \neq 0)[progress; progress_binf; progress_bsup; swap;
                        computeK1; computeK2; computeK3](boolchI = 0)[choiceI]\neg (bin f < bsup)[progress; computeK1; computeK2; computeK3]
                   (book \neq 0)[progress](boolk = 0)[computeK1; computeK2; computeK3]\neg (bin f = bsup)[computeK1]
                        (binf = bsup)[computeK2; computeK3](g(binf)pv)[computeK2]\neg (q(binf)pv)[computeK3](binf < bsup)[progress_binf; progress_bsup; swap]
                 (g(binf) < pv)[progress_bin f]
                 \neg(g(binf) < pv)[progress_bsup; swap]
                     (g(bsup) > pv)[progress_bsup]\neg(q(bsup) > pv)[swap](s \frac{t}{\alpha} - 1) = \frac{stack(\text{topI}) - 1}{\text{progress\_sind}}
```
• EB2Algo was developed by Neeraj under the umbrella of EB2ALL

• EB2Algo works on all JRA's examples (RED GUARDS are added using a refinement)

• EB2Algo works on all my EBRP models

• ask Neeraj for a demo

• https://www.irit.fr/EBRP/software